$PLC$ 

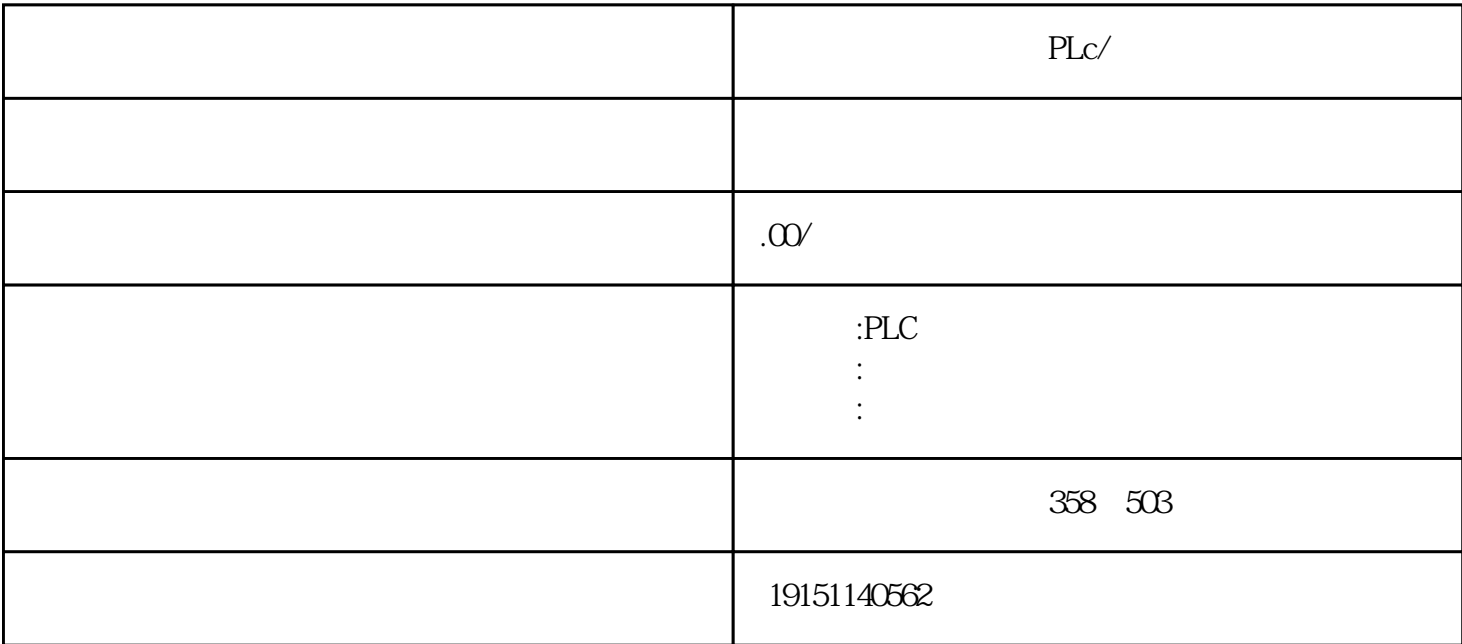

 $PLc/$  PLc/

## GES7200 300 400 GGK GDD GAV

 $plc$ 

 $\,$  SIMATIC S7

PLC S7-200 s7-1200 S7-300 S7-400 ET200 LOGO!230RC 230RCO 230RCL 24RC 24RCL SITOP 24V DC 1.3A 2.5A 3A 5A 10A 20A 40A TD200 TD400C TP177, MP277  $MP377$ 

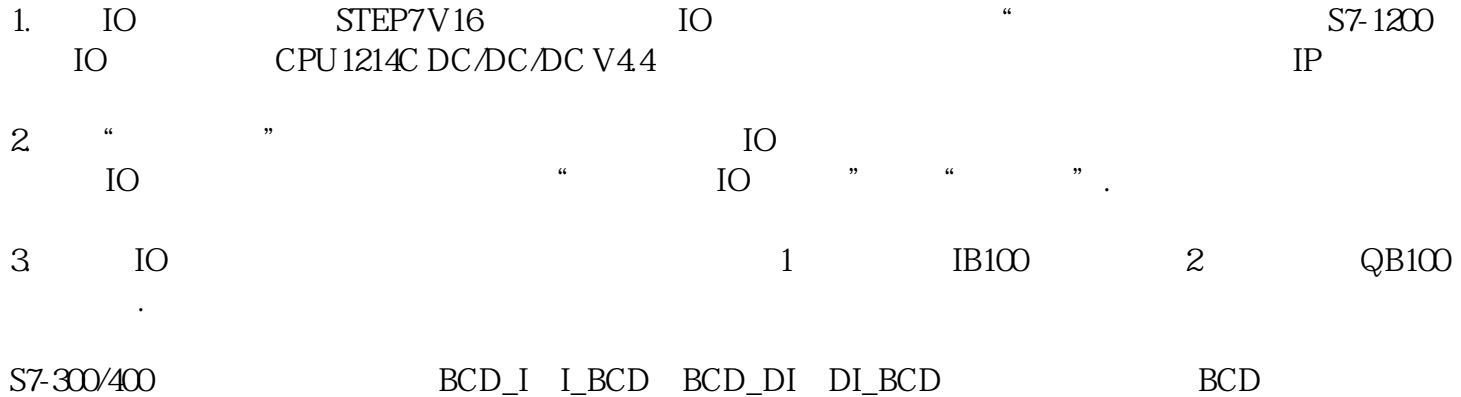

a.S7-300/400 BCD

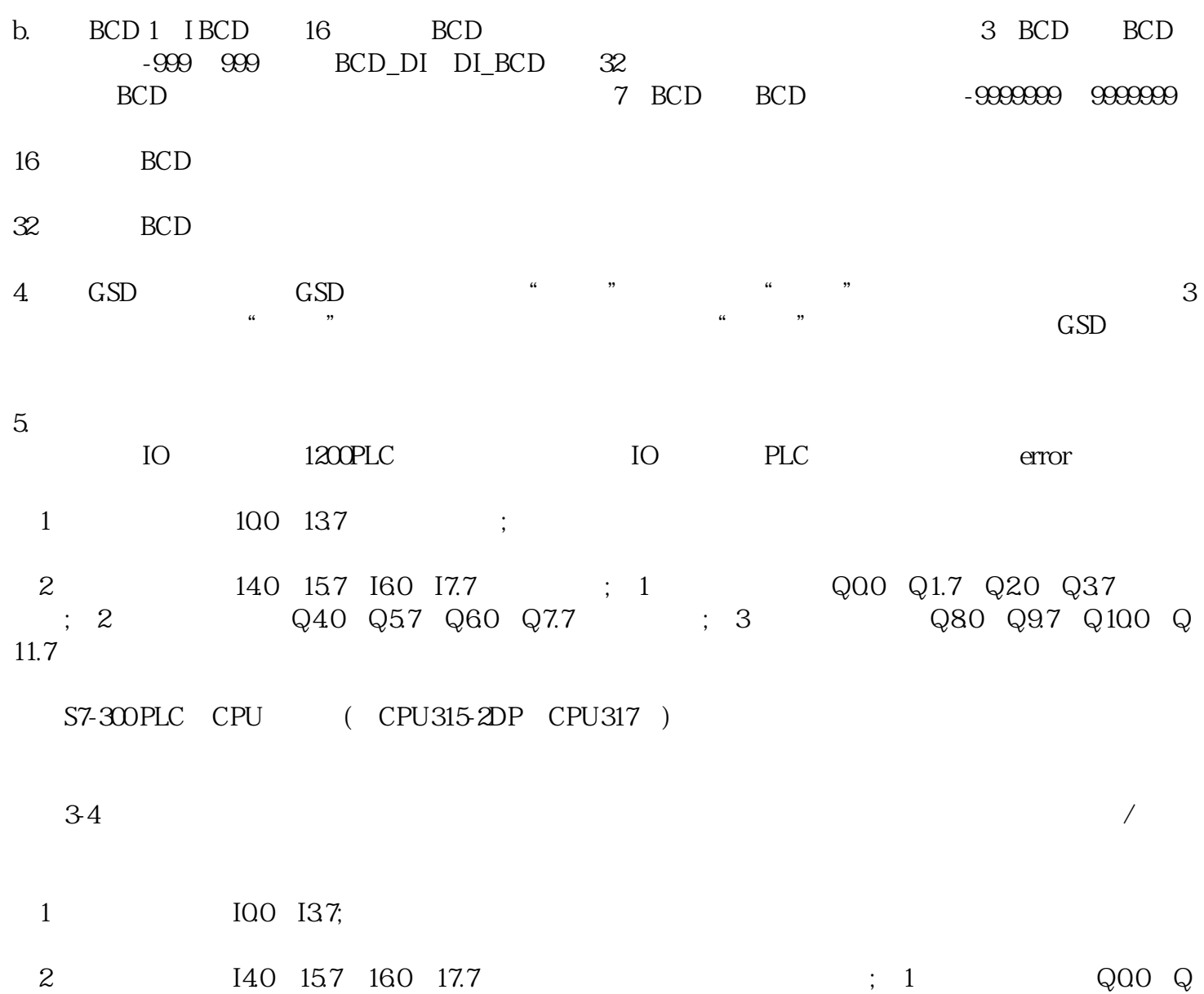

1.7;第2输出模块:地址Q2.0~Q3.7;第3输出模块:地址Q4.0~Q5.7。